## Получение кодов КИЗ для разливного пива

Есть информационное сообщение с требованиями по работе с разливным пивом: <https://manual.retail-soft.pro/pages/viewpage.action?pageId=80543937>

В текущей версии СМ+, для получения сведений о принимаемых кодах КИЗ и дальнейшей фиксации их в Честном Знаке, необходимо сделать следующее: На ТСД в СММобайл или в самом СМ+, сделать подсчет кодов КИЗ и получить оттуда список КИЗ: На ТСД:

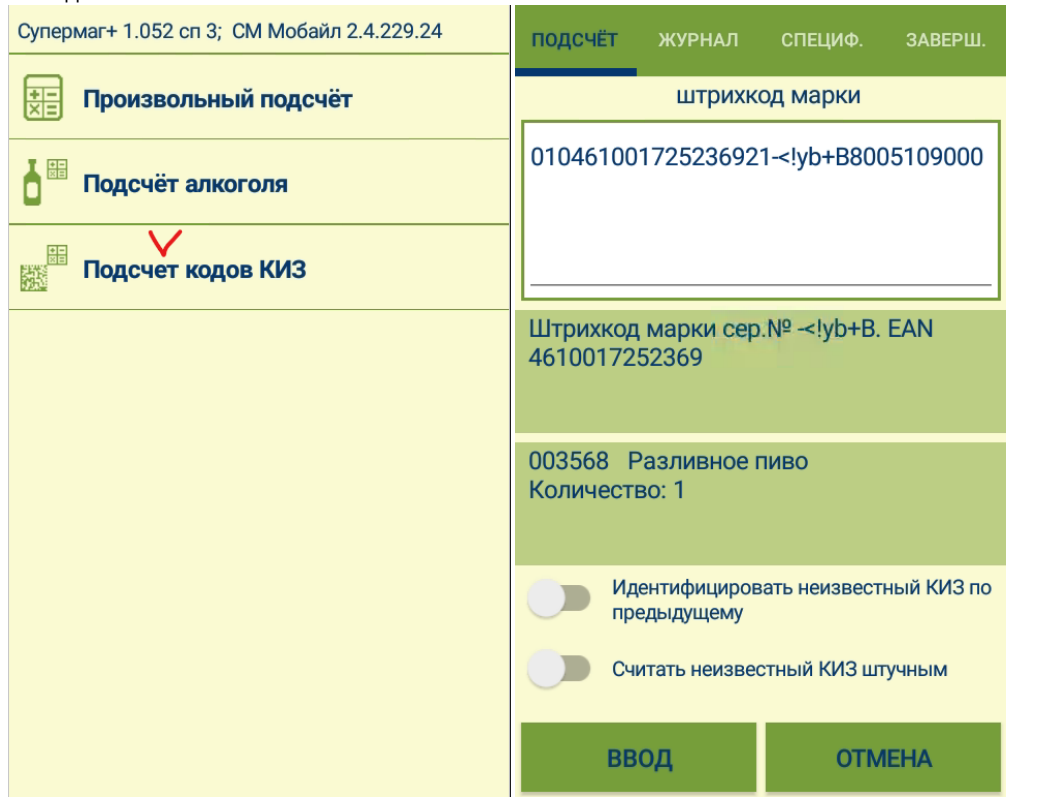

После завершения подсчета и передачи на сервер, создастся процесс подсчета кодов КИЗ в СМ+, от куда можно получить список КИЗ:

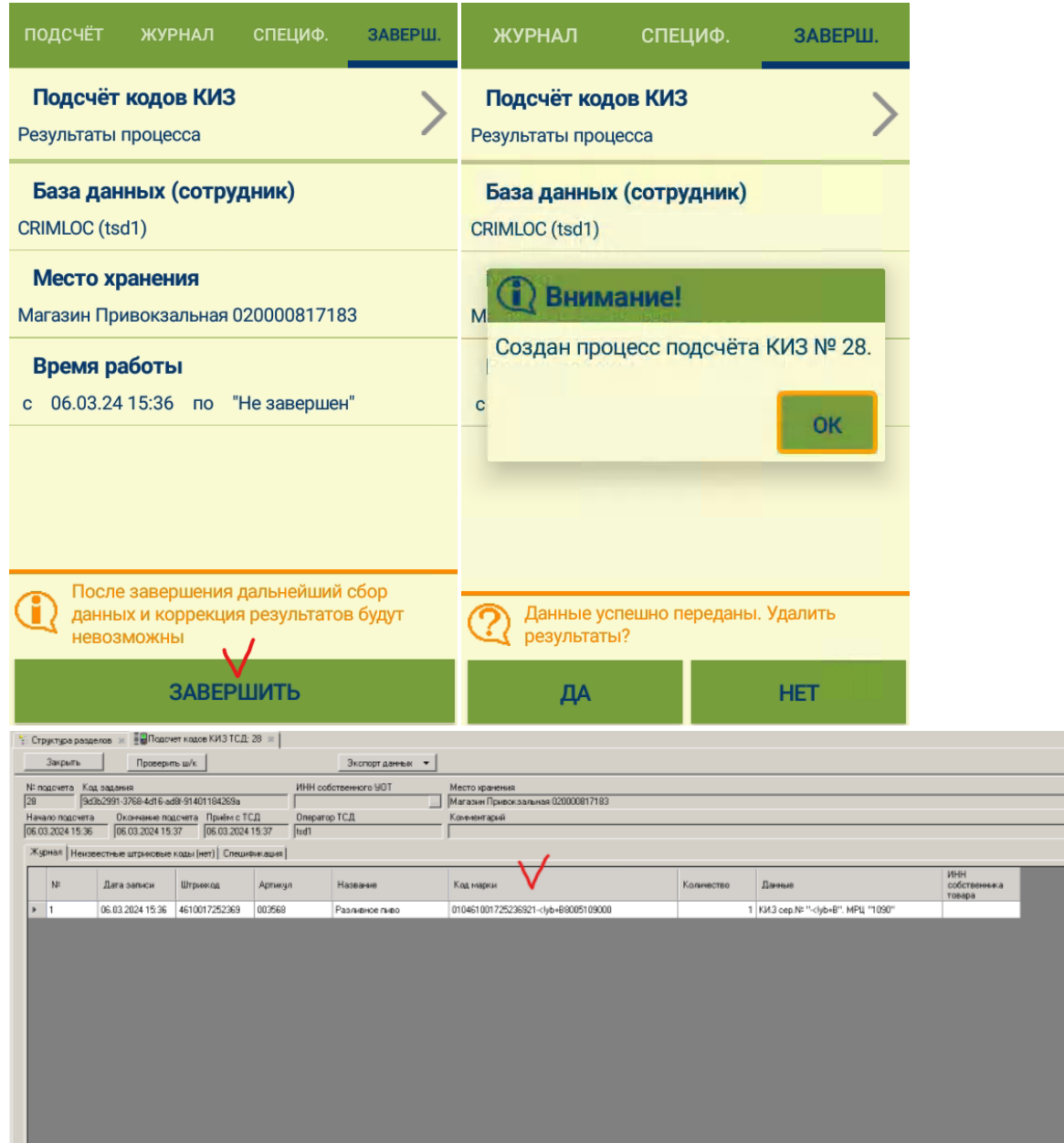

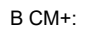

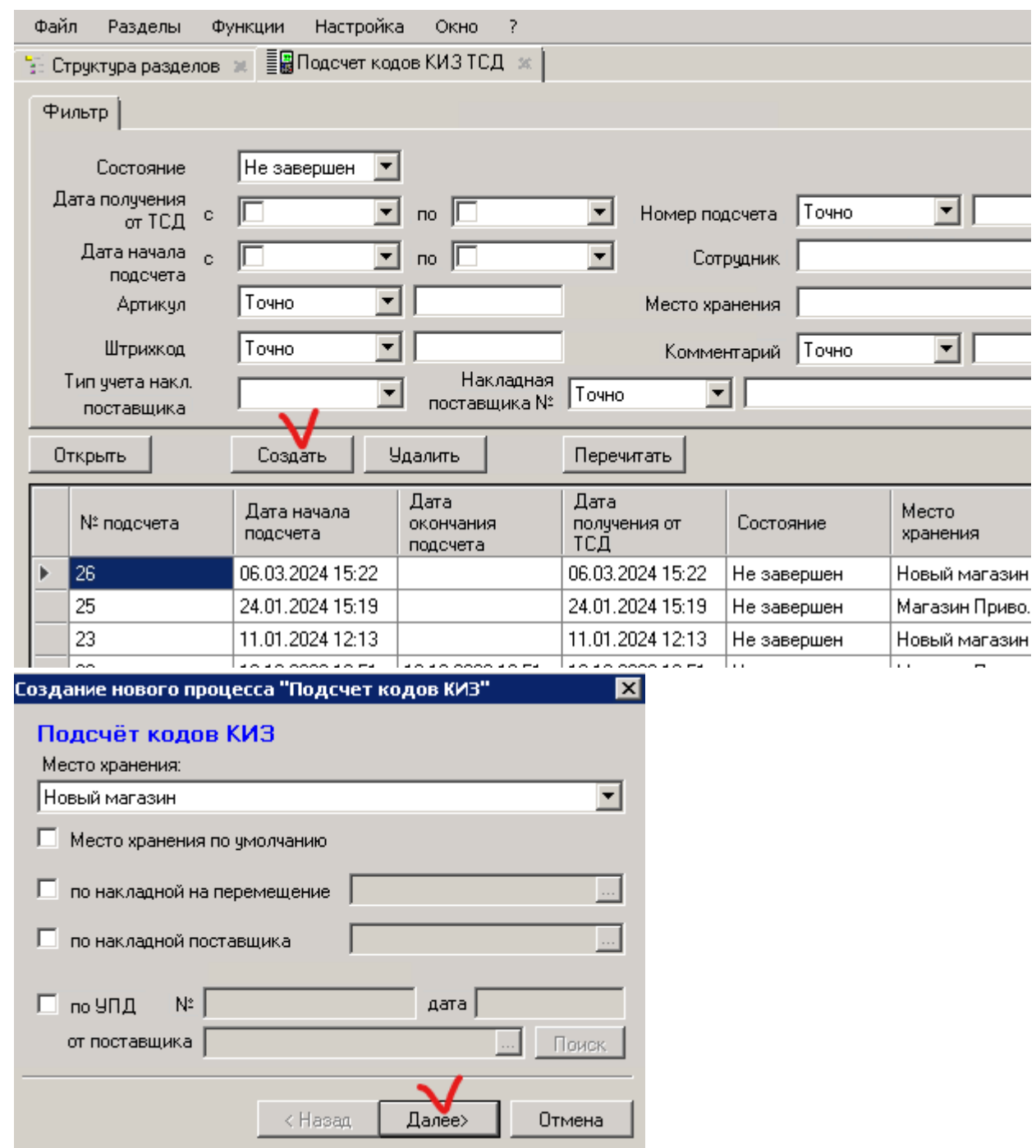

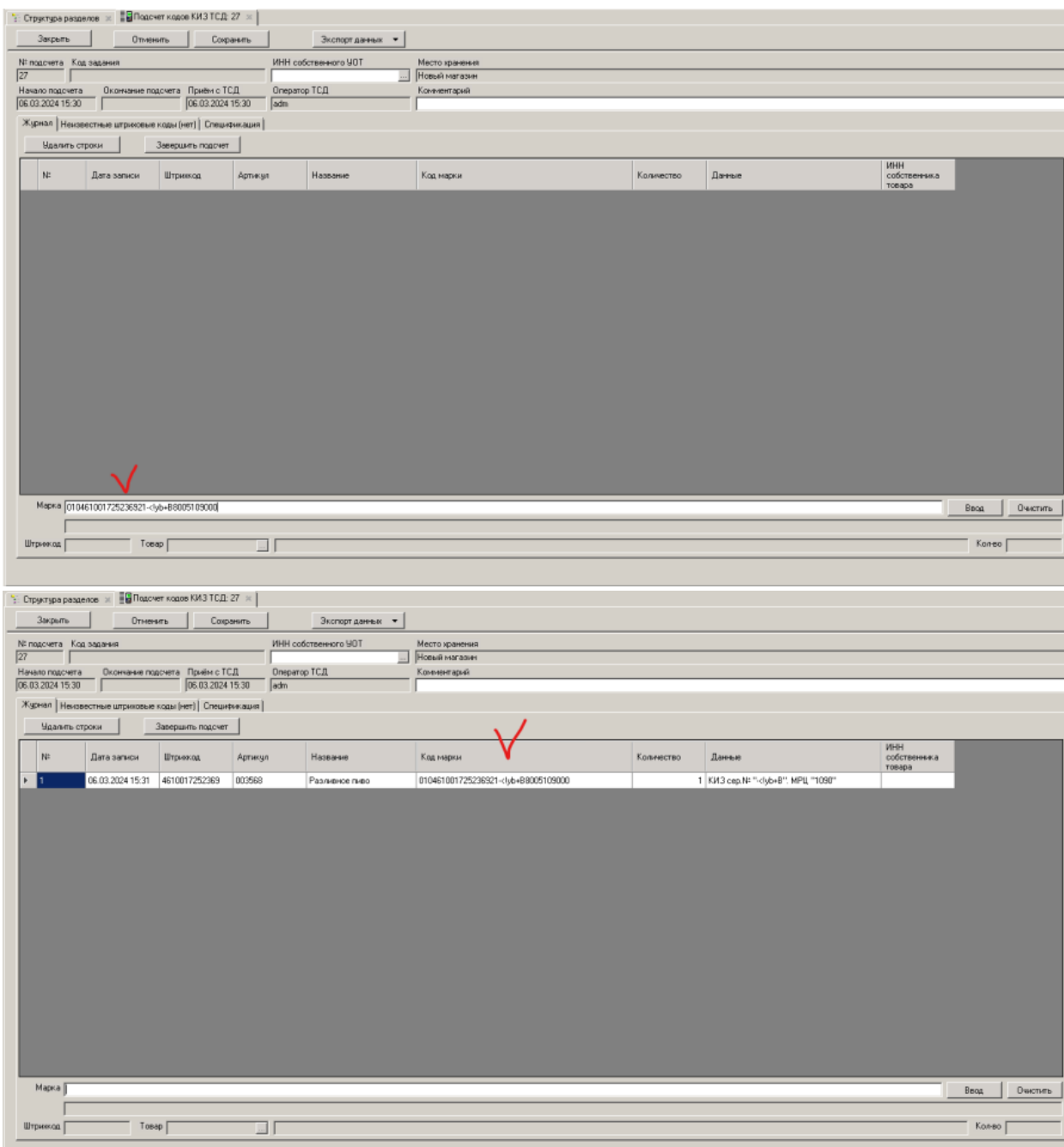

Запланирована доработка, для экспорта кодов КИЗ из подсчета в файл.